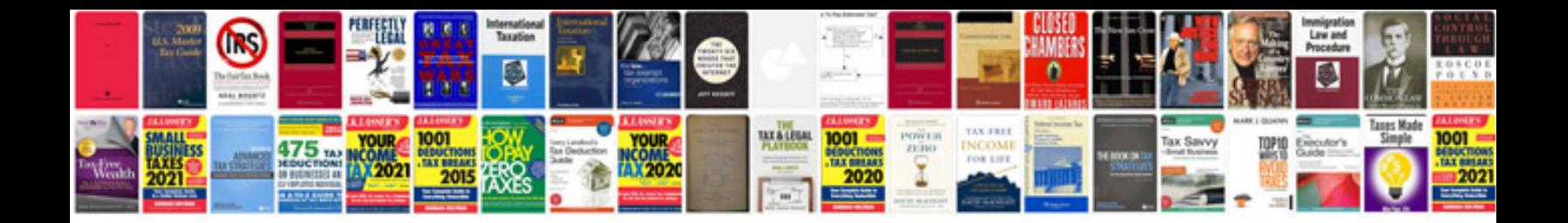

**High performance computing**

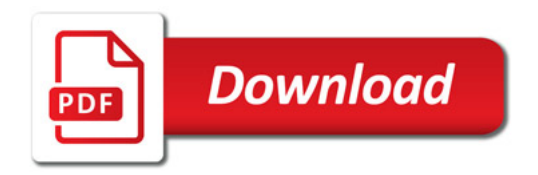

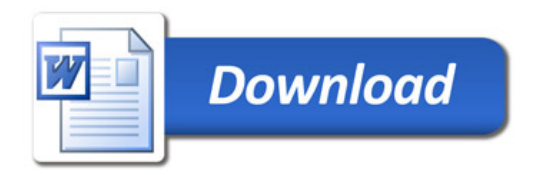